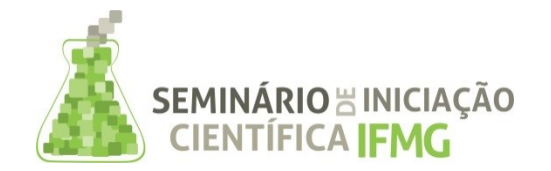

PRPPG Pró-Reitoria de Pesquisa. Inovação e Pós-Graduação

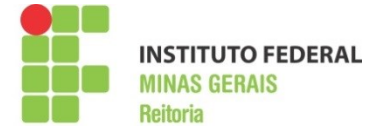

**Título da Pesquisa:** Desenvolvimento de material didático referente a anatomia humana **Palavras-chave:** Modelo 3D; Bioengenharia; Algoritmo de reconstrução. **Campus:** Congonhas **Tipo de Bolsa**: PIBITI **Financiador**: IFMG **Bolsista (as):** Samir Junior Cosme Gomes de Paula **Professor Orientador:** Daniel Neves Rocha **Área de Conhecimento:** Engenharia Mecânica, engenharia de produção

#### **Resumo**:

O estudo da anatomia humana é e sempre foi muito importante para a compreensão do funcionamento das estruturas do corpo humano. Para a realização de pesquisas sobre o corpo do ser humano eram utilizados cadáveres que serviam de objeto de estudo para cientistas e pesquisadores. Com o passar do tempo o uso de imagens de cadáveres passou a ser utilizado para que estudantes pudessem estudar e compreender o corpo. Essas imagens são representações em 2 dimensões o que não possibilita a visualização total e completa das estruturas anatômicas humanas. Para romper essa barreira, atualmente autores utilizam modelos biomecânicos. Modelos biomecânicos são objetos (reais ou virtuais), construídos a partir de conhecimentos físicos e matemáticos visando a simulação do comportamento de estruturas do corpo humano. Considerando que as geometrias a serem estudadas influenciam diretamente no resultado da análise biomecânica, há na literatura diversas metodologias para reconstrução das mesmas. Uma das metodologias é a reconstrução a partir de imagens do corpo humano com as geometrias a serem estudadas marcadas. O objetivo da primeira fase deste trabalho é criar um algoritmo de reconstrução de geometria do corpo humano utilizando linguagem C ++ e comandos da biblioteca OpenCv que tenha o melhor desempenho possível em termos de velocidade de processamento das imagens. As imagens utilizadas para a construção dos modelos biomecânicos tridimensionais são cortes sequenciais do corpo humano, fornecidos pelo Visible Human Project®. Cada geometria a ser recriada foi marcada por pontos de cor distinta e que não é presente nas imagens originais. O objetivo fundamental do algoritmo foi detectar os pontos que representam cada geometria. A detecção dos pontos é realizada por uma busca em toda imagem por um padrão que representassem um ponto utilizado para marcar a geometria. Um conjunto de pixels foi retirado do ponto de uma imagem marcada para se estabelecer o padrão de busca, posteriormente foram salvos como uma nova imagem com o nome de *Template*. O algoritmo utilizou loops aninhados para realizar a busca dos pontos na imagem comparando os pixels do *Template* com os pixels da imagem marcada. Como resultado o algoritmo obteve sucesso na identificação de todos os pontos em todas as imagens em um tempo considerado muito baixo (1 segundo por imagem) obtendo uma nuvem de pontos que posteriormente servirá de base para a construção de modelos biomecânicos.

# **INTRODUÇÃO:**

O corpo humano vem sendo estudado desde o século V a.c. onde se tem registros de que na I tália eram realizadas dissecações de animais para se entender o funcionamento da anatomia humana posteriormente essas dissecações passaram a ser realizadas em cadáveres. Para que o estudo da anatomia humana fosse algo difundido como conhecimento acadêmico imagens de cadáveres foram adotadas como objeto de estudo principalmente em escolas de nível médio. O fato das imagens serem representações em 2 dimensões não permite a total compreensão do funcionamento e das formas de tais estruturas. Atualmente, para se ter uma compreensão maior da anatomia humana são utilizados modelos biomecânicos. Os modelos biomecânicos são aproximações matemáticas de um dado sistema biomecânico real visando a simulação do comportamento de estruturas do corpo humano eles podem ser reais ou virtuais (ROCHA, 2011).

A construção de um modelo biomecânico leva em consideração a geometria da área que será estudada, devido a essa necessidade foram desenvolvidas diversas metodologias de reconstrução dessas geometrias, uma delas é a reconstrução em 3 dimensões a partir de imagens do corpo humano. Essa metodologia utiliza conceitos oriundos da física e da matemática e é a partir desses conceitos que são construídos os pilares da visão computacional.

Para o desenvolvimento do algoritmo foi necessário primeiramente entender como são constituídas as imagens digitais. As imagens digitais são constituídas de pontos chamados de pixels no qual cada pixel é constituído por três cores: vermelho, verde e azul. As cores de cada pixel nas imagens digitais são representadas por escalas que variam de 0 até 255. A combinação dessas diferentes intensidades forma mais de 16 milhões de cores. Os pixels são dispostos em linhas e colunas como matrizes. A construção do algoritmo foi baseada nesse princípio. As imagens que serão utilizadas para a construção dos modelos biomecânicos tridimensionais são cortes sequenciais do corpo humano, fornecidos pelo *Visible Human Project*® (VHP, 2014). Cada geometria a ser recriada foi marcada por pontos de cor distinta e que não é presente nas imagens originais (Fig. 1).

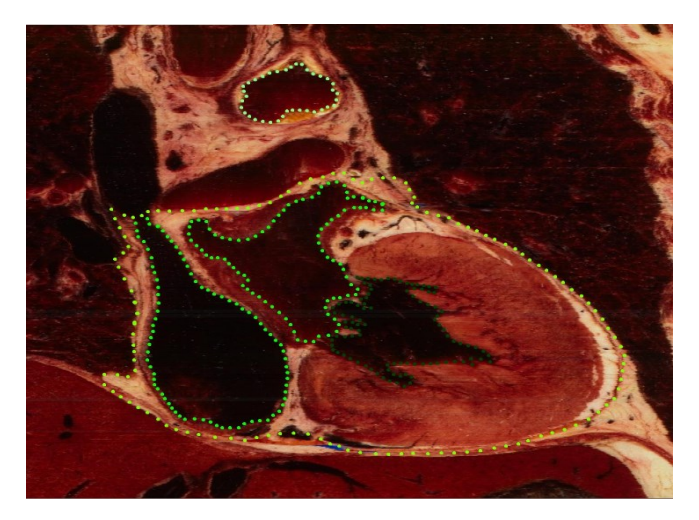

Figura 1: Imagem de corte do coração.

O objetivo principal da primeira fase deste trabalho é o desenvolvimento de um algoritmo que servirá de base para a construção de modelos biomecânicos virtuais baseada na metodologia de reconstrução de geometrias em 3 dimensões a partir de imagens (cortes sequenciais) do corpo humano. Esses modelos posteriormente serão disponibilizados como material de estudo para alunos do Ensino Médio facilitando para os mesmos a visualização do funcionamento das estruturas do corpo humano.

### **METODOLOGIA:**

O algoritmo de reconhecimento das marcações foi desenvolvido utilizando a linguagem de programação C++ e comandos da biblioteca OpenCv. O objetivo fundamental do algoritmo foi detectar os pontos que representam cada geometria. A detecção dos pontos é realizada por uma busca em toda imagem por um padrão que representassem um ponto utilizado para marcar a geometria. Um conjunto de pixels foi retirado do ponto de uma imagem marcada para se estabelecer o padrão de busca, posteriormente foram salvos como uma nova imagem com o nome de *Template* (Fig. 2). O *Template* configurou uma matriz de 5 linhas e 5 colunas e sua função principal é servir de base para a busca de outros conjuntos de pixels semelhantes o máximo possível do mesmo.

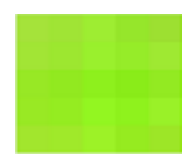

Figura 2: Imagem do *Template*.

Inicialmente o algoritmo extrai as informações dos pixels da imagem do *Template* para o vetor *imTemplate*. Posteriormente, as imagens são abertas uma de cada vez e as informações dos pixels são armazenadas no vetor *imagem*.

Feito isso foi criado um loop que fará com que as imagens sejam processadas em sua sequência correta e original facilitando assim a reprodução da nuvem de pontos ao término do processo. Para que não haja nenhum erro nesta etapa foi criada uma condição que retorna ao usuário uma informação de um possível problema na captura e inserção das imagens e também do template.

O próximo passo foi determinar o tamanho das imagens e do template e mostrá-los ao usuário. Foram criados ponteiros que tem a função de buscar tanto nas imagens quanto no template as cores de cada pixel.

A sequência do algoritmo contém a parte crucial deste programa. Foram criados quatro loops aninhados para percorrer as imagens fazendo a busca dos pontos, os dois loops internos subdividem a matriz maior, representada pela imagem, em pequenas matrizes que possuem o mesmo número de linhas e colunas do template, ao percorrer cada pixel, ou seja, cada posição dessas pequenas matrizes é feita uma comparação com cada posição do template, isso é feito através de condições que determinam que a subtração entre cada número representante de cada cor de cada um dos pixels do template e cada número que representa o mesmo em cada uma das imagens seja menor que um número representante da discrepância tolerável para que cada conjunto de pixels da imagem seja considerado "idêntico" ao template, ou seja, considerado um ponto, se essas condições forem atendidas será feito um registro, somando-se 1 a uma variável inicializada com 0 e denominada soma, esta variável representará o grau de semelhança do template com cada matriz verificada.

Os dois loops externos tem a função de percorrer a imagem inteira tomando como cada posição as pequenas matrizes que possuem o mesmo tamanho do template (5x5) para que as comparações feitas pelos loops internos possam acontecer por toda a imagem.

O próximo passo foi adicionar uma condição que verifica se a variável soma citada anteriormente é maior que um número definido como padrão para se dizer que um conjunto de pixels verificado é igual ao template. Atendendo-se essa condição as coordenadas deste ponto são alocadas em uma nova matriz de três dimensões que serve de base para a utilização de um comando que utilizará os dois loops externos fazendo para fazer a marcação dos pontos nas imagens.

Depois da fase de marcação dos pontos o algoritmo faz com que as imagens sejam mostradas e salvas já marcadas no computador, além disso ele as dispõe de uma forma que os cortes em sequência correta fiquem sobrepostos uns aos outros, desta maneira os pontos marcados formam uma nuvem de pontos em 3 dimensões, cumprindo assim o objetivo fundamental da criação do programa.

Para que fosse registrado o tempo de processamento de todas as imagens foram adicionados a estrutura do algoritmo contadores de tempo, e uma estrutura que registra durante a execução do programa o progresso em porcentagem de todo o processo.

## **RESULTADOS E DISCUSSÕES:**

O algoritmo desenvolvido obteve sucesso na marcação dos pontos de todas as imagens e na construção da nuvem de pontos, cumprindo assim o principal objetivo de seu desenvolvimento.

Outro ponto que deveria ser observado era o tempo de processamento de cada imagem, ou seja o tempo que o algoritmo levaria para percorrer todos os pixels de uma imagem e encontrar os pontos pré-marcados, nesse quesito o algoritmo teve um desempenho surpreendente, pois ao utilizar a metodologia dos loops aninhados o programa conseguiu percorrer cada imagem de uma forma muito veloz resultando em um tempo de demarcação dos pontos extremamente baixo cerca de 1 segundo por imagem, essa questão pode ser considerada um dos pontos fortes deste trabalho.

### **CONCLUSÕES:**

O algoritmo desenvolvido em linguagem C++ utilizando comandos da biblioteca OpenCv cumpriu de maneira satisfatório seus principais objetivos de processar e encontrar os pontos pré-marcados nas imagens e constituir uma nuvem de pontos que servirá de base para a construção de um modelo biomecânico computacional em 3 dimensões. Seu objetivo secundário de ter uma boa velocidade de processamento também foi cumprido com êxito devido a metodologia utilizada para fazer a busca pelos pontos em cada imagem. Deste modo a primeira etapa do projeto foi cumprida com sucesso.

### **REFERÊNCIA BIBLIOGRÁFICA:**

ROCHA, Daniel Neves, Desenvolvimento de modelos biomecânicos tridimensionais do membro superior: mão e cotovelo. Tese de doutorado. UFMG. (2011)

VHP, THE VISIBLE HUMAN PROJECT NATIONAL LIBRARY OF MEDICINE DISPONÍVEL EM [http://www.nlm.nih.gov/research/visible/visible\\_human.html,](http://www.nlm.nih.gov/research/visible/visible_human.html) acessado em 10 de abril. (2014)